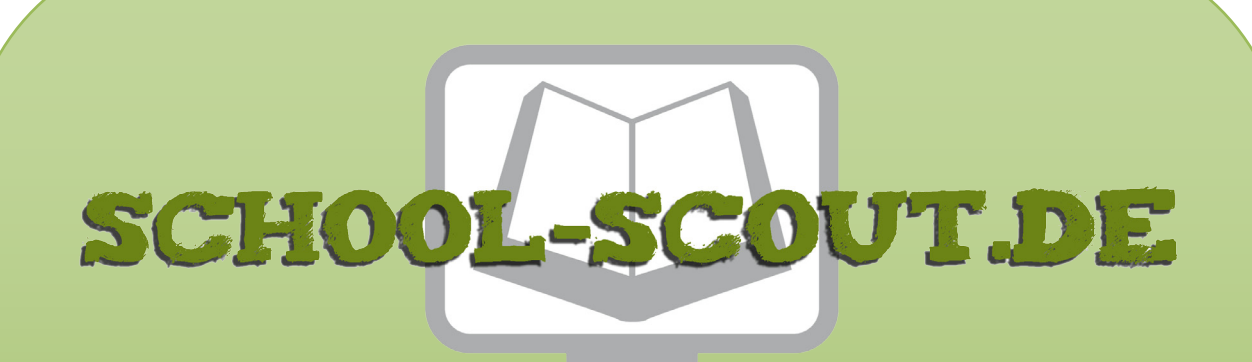

**Unterrichtsmaterialien in digitaler und in gedruckter Form**

# **Auszug aus:**

Die 15 besten KI-Tools für Schule und Unterricht (Künstliche Intelligenz)

**Das komplette Material finden Sie hier:**

[School-Scout.de](https://www.school-scout.de/85141-die-15-besten-ki-tools-fuer-schule-und-unterricht)

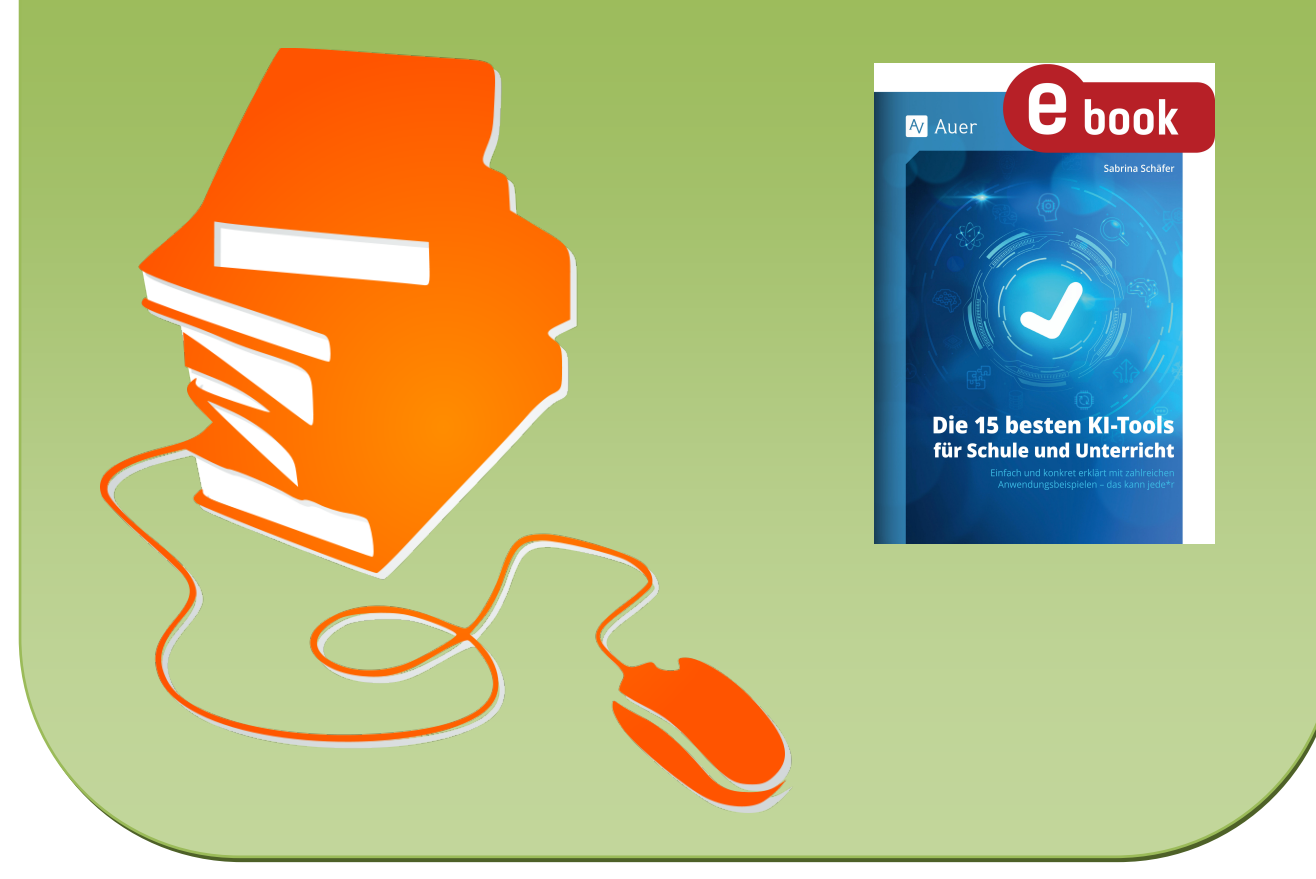

© Copyright school-scout.de / e-learning-academy AG – Urheberrechtshinweis (® erser Material-Vorschau sind Copyright school-scout.de / e-learning-academy AG – Urheberrechtshinweis<br>Iearning-academy AG. Wer diese Vorschause

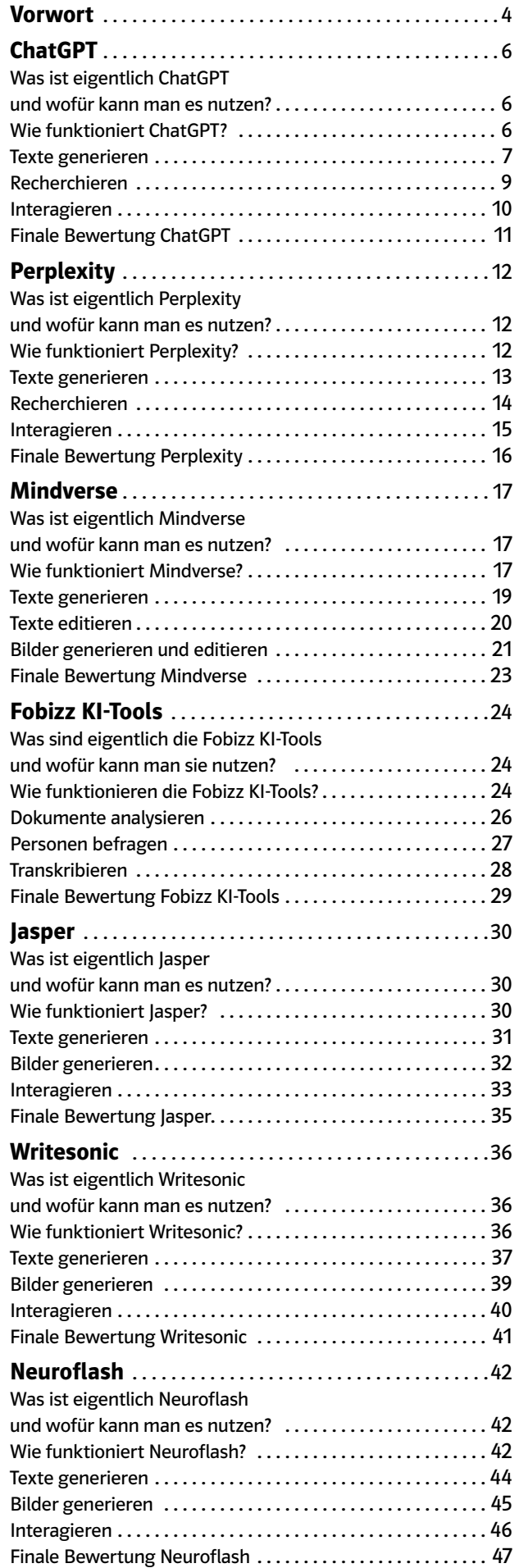

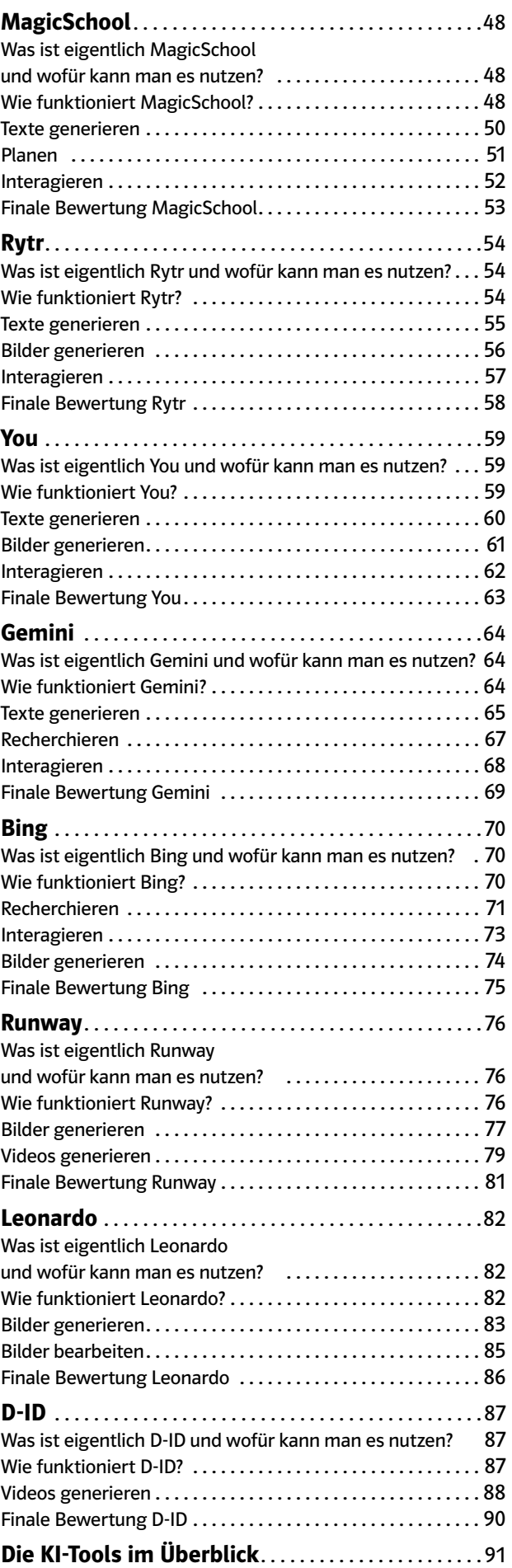

#### <span id="page-2-0"></span>Liebe Kolleg\*innen,

schön, dass sie sich die Zeit nehmen und das Interesse haben, sich mit einer der spannendsten Entwicklungen unserer Zeit zu befassen: Künstliche Intelligenz (KI) und ihre vielfältigen Anwendungsmöglichkeiten im Bildungsbereich.

Aber was genau ist eigentlich Künstliche Intelligenz? Einfach gesagt: Hinter Künstlicher Intelligenz verbirgt sich eine Technologie, die dazu befähigt ist, Aufgaben zu erledigen, die normalerweise menschliche Intelligenz erfordern würden. Sie basiert auf Algorithmen und mathematischen Modellen, die es ermöglichen, aus Erfahrungen zu lernen, Muster zu erkennen und Wahrscheinlichkeiten zu berechnen. Die Funktionsweise von KI ähnelt oft dem menschlichen Lernen. Zunächst werden große Mengen an Daten gesammelt und analysiert. Anhand dieser Daten lernt die KI, Muster und Zusammenhänge zu erkennen. Diese Muster werden dann verwendet, um auf nahezu alle Fragen zu antworten oder Texte zu jeglichen Themen zu generieren. Berücksichtigt werden sollte aber, dass viele KI-Tools bezüglich der Aktualität ihrer Daten nicht tagesaktuell sind, teilweise sogar nicht mal jahresaktuell, da ihre Trainingsdaten nur bis zu einem gewissen Zeitpunkt reichen (beispielsweise wurde ChatGPT 3.5 mit Daten bis September 2021 trainiert). Auch haben einige KI-Tools keinen Zugriff auf das Internet.

In diesem Buch soll es darum gehen, einzelne KI-Tools und ihre Handhabung detailliert vorzustellen sowie konkrete Anwendungsbeispiele als Inspiration aufzuzeigen. Die Auswahl der Tools, die in diesem Buch vorgestellt werden, erfolgte mit der Intention, dass sie nicht nur momentan nützlich sind, sondern auch voraussichtlich möglichst langfristig einen Mehrwert für den Unterricht bieten. Derzeit kommen ständig neue KI-Tools auf den Markt und es ist schwer, den Überblick zu behalten. Die hier vorgestellten Tools zählen zu den bekanntesten und besten auf dem Gebiet und man kann vermutlich davon ausgehen, dass es sie auch noch längere Zeit geben wird, sodass sich eine Einarbeitung und Nutzung auch langfristig lohnt. Gleichzeitig sei aber auch darauf hingewiesen, dass einige dieser Tools, vor allem bei einer langfristigen Verwendung, kostenpflichtig sein können. Doch bevor Sie sich für eine Investition entscheiden, ist es empfehlenswert, zunächst die kostenlosen Basic-Varianten oder Testversionen zu nutzen, die es für alle hier vorgestellten Tools gibt. Die angegebenen Preise sind die Preise zum Zeitpunkt der Manuskripterstellung.

An dieser Stelle soll auch direkt betont werden, dass Sie nicht unzählige Tools benötigen, um Ihre Unterrichtsziele zu erreichen. Im Gegenteil. Nachdem Sie verschiedene Optionen getestet haben, können Sie sich für ein oder zwei Tools entscheiden, die am besten zu Ihren Bedürfnissen passen. Dies erspart Ihnen nicht nur finanzielle Ausgaben, sondern auch die Frustration, die mit einer Überflutung von Möglichkeiten einhergehen kann. Auch werden Ihnen hier verschiedene All-in-one-Tools vorgestellt, die nicht nur Texte generieren, sondern auch Bilder erstellen können.

Die vorgestellten Tools sind keineswegs auf spezifische Fächer oder Klassenstufen beschränkt. Vielmehr haben sie Anwendungspotenzial in einer Vielzahl von Unterrichtsbereichen. Die Beispiele für die Anwendungsmöglichkeiten der Tools machen deutlich, dass diese sowohl für Sie als Lehrkraft in der Unterrichtsplanung und -gestaltung einen Mehrwert haben können als auch für Ihre Schüler\*innen beim schulischen und häuslichen Lernen. Es ist auf jeden Fall sinnvoll und wichtig, die Tools vor ihrer ersten Verwendung im Unterricht einzuführen und die Vorgehensweise gemeinsam mit den Schüler\*innen zu besprechen, um eine gewinnbringende und verantwortungsvolle Nutzung zu ermöglichen. Dabei sei darauf hingewiesen, dass Schüler\*innen nicht dazu verpflichtet werden können, eigene Accounts zu erstellen. Falls Ihre Schüler\*innen noch keine Accounts bei den jeweiligen Tools besitzen, können Sie Lehreraccounts verwenden oder über eine Schullizenz Accounts zur Verfügung stellen. Einige wenige Tools (wie beispielsweise die Fobizz KI-Tools) bieten auch die Möglichkeit, dass die Schüler\*innen die KI-Funktionen ohne einen eigenen Account nutzen können; nur Sie als Lehrperson benötigen einen Account.

Der rechtliche Rahmen hinsichtlich der KI-Nutzung, insbesondere in Bezug auf Datenschutz und Urheberrecht, befindet sich derzeit noch in einem ständigen Wandel. Per KI erstellte Werke wie z.B. Texte und Bilder sind nicht urheberrechtlich geschützt und können daher genutzt werden. Es sollte jedoch gekennzeichnet werden, dass sie per KI generiert wurden. Einschränkungen können sich aus

den Nutzungsbedingungen des eingesetzten Tools ergeben. So wird teilweise in den Nutzungsbedingungen eine Nutzung zu gewerblichen/ kommerziellen Zwecken ausgeschlossen. Informieren Sie sich am besten regelmäßig über Veränderungen bei den Vorgaben, um sicherzustellen, dass Sie sich stets innerhalb des gesetzlichen Rahmens bewegen.

Zusätzlich muss darauf hingewiesen werden, dass die Kultusministerkonferenz (KMK) und andere behördliche Stellen derzeit keine einheitlichen oder konkreten Vorgaben für den Einsatz von KI-Tools im Unterricht bereitstellen. Dies führt verständlicherweise zu einer gewissen Unsicherheit im Umgang mit KI-Tools im Unterricht. Künstliche Intelligenz befindet sich noch in ihren Anfängen; daher sind von ihr generierte Texte oder Antworten inhaltlich oder sprachlich nicht immer korrekt und sollten daher stets kritisch hinterfragt und auf ihre Richtigkeit kontrolliert werden. Dennoch sollte Sie das nicht daran hindern, das große Potenzial als Lernunterstützung für die Schüler\*innen und als Arbeitserleichterung und Zeitersparnis für Sie zu nutzen.

Alle genannten Tools und Internetlinks wurden getestet und funktionierten. Es kommt jedoch immer wieder vor, dass einzelne Tools bzw. Links abgeschaltet werden oder zu einer anderen Quelle führen. Auch auf den Inhalt und die Aktualität der Seiten kann kein Einfluss genommen werden, somit kann auch nicht garantiert werden, dass die Inhalte sowie Screenshots zu einem späteren Zeitpunkt noch dieselben sind wie zum Zeitpunkt der Drucklegung.

Bei webbasierten Angeboten ist zu beachten, dass der jeweilige Anbieter, der je nach Serverstandort ggf. nicht den relativ strengen deutschen Datenschutzrichtlinien unterliegt, in der Regel nutzer\*innenbezogene Daten sammelt, analysiert und verwertet. Informieren Sie sich deshalb immer vorab in den Datenschutz- und Nutzungsbedingungen der jeweiligen Anbieter über die Bedingungen und klären Sie ggf. mit der Schule/dem Schulträger, ob eine Nutzung im schulischen Kontext gestattet ist.

Für registrierungspflichtige Dienste kann die Schule ggf. E-Mail-Konten für die Schüler\*innen bereitstellen, damit diese nicht ihre privaten Adressen verwenden müssen. Falls ein Tool die Eingabe von Namen verlangt, sollten diese auf jeden Fall pseudonymisiert werden. Dies gilt insbesondere für Namen von Schüler\*innen.

Die Ideen wurden nach bestem Wissen und Gewissen erstellt und erprobt, letztlich aber kann keine Gewähr übernommen werden.

Ich hoffe, dass dieses Buch Ihnen nicht nur hilfreiche Informationen liefert und den Umgang mit den KI-Tools erleichtert, sondern Sie auch dazu ermutigt, KI-Tools im Unterricht sinnvoll und kreativ einzusetzen, um die Bildung unserer Schüler\*innen auf innovative Weise zu bereichern.

Viel Spaß beim Lesen und Ausprobieren!

*Sabrina Schäfer*

## <span id="page-4-0"></span>ChatGPT

kostenlose Basic-Version und kostenpflichtige Pro-Version

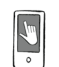

<https://chat.openai.com/>

Registrierung erforderlich

### Was ist eigentlich ChatGPT und wofür kann man es nutzen?

ChatGPT ist ein KI-basiertes Chatbot-System, das auf maschinellem Lernen und natürlicher Sprachverarbeitung aufbaut, um interaktive Gespräche mit Benutzer\*innen zu führen. Daher sind die Anwendungsmöglichkeiten von ChatGPT im Unterricht äußerst vielfältig. ChatGPT kann als virtueller Assistent dienen, der die Schüler\*innen bei der Beantwortung von Fragen und der Suche nach Informationen unterstützt. Als Schreibwerkzeug unterstützt ChatGPT die Schüler\*innen beim Verfassen von Texten oder gibt Feedback zu erstellten Texten. Im Bereich der Differenzierung kann ChatGPT Aufgaben zur Wiederholung oder weiterführende Aufgaben erstellen. Hier wird bereits deutlich, dass ChatGPT nicht nur für die Schüler\*innen, sondern auch für die Lehrperson eine äußerst hilfreiche Unterstützung sein kann. Die Lehrperson kann sowohl Unterrichtsmaterial erstellen als auch Reihen- oder Stundenplanungen oder Erwartungshorizonte für Klausuren.

Für die Nutzung von ChatGPT benötigt man einen kostenlosen Account. Seit dem 2. Februar 2023 gibt es auch eine kostenpflichtige Professional-Version von ChatGPT (ca. 20 € pro Monat), welche zusätzliche Funktionen beinhaltet und auf aktuellere Daten zugreifen kann. Für schulische Zwecke ist jedoch die kostenlose Version ausreichend.

Es ist wichtig zu beachten, dass ChatGPT ein KI-Modell ist und seine Antworten nicht immer zu 100 % genau oder verifiziert sein können. Auch sind die Trainingsdaten von ChatGPT nicht tagesaktuell, sodass einige Informationen bereits veraltet sein können. Daher ist es ratsam, die bereitgestellten Informationen kritisch zu bewerten und bei Bedarf weitere Quellen zu Rate zu ziehen, um die Richtigkeit und Vollständigkeit der Informationen zu überprüfen. Hier liefert die kostenpflichtige Variante zuverlässigere und aktuellere Ergebnisse. *[Preisänderungen möglich]*

### Wie funktioniert ChatGPT?

Über die Startseite und "Sign up" gelangt man zu einer Maske, in der die üblichen Daten angegeben werden müssen. Zu beachten ist hier, dass ChatGPT neben einer E-Mail-Adresse zusätzlich die Angabe einer Mobilfunknummer fordert. Darauf sollten die Schüler\*innen explizit hingewiesen werden. Nach der Registrierung gelangt man von der Startseite aus über "Try ChatGPT" in einen virtuellen Raum, in dem man nun mit der KI chatten kann. Über "New Chat" kann ein neues Gespräch mit dem Chatbot gestartet werden. Wenn man an ein zurückliegendes "Konversationsthema" anknüpfen möchte, befindet sich im linken Bereich eine Leiste, in der alle bereits geführten Konversationen aufgelistet werden und auf die man jederzeit erneut zugreifen und sie weiterführen kann. In diesem Fall baut der Chatbot auf bereits erhaltenen Informationen auf und man muss nicht wieder von vorne anfangen.

<span id="page-5-0"></span>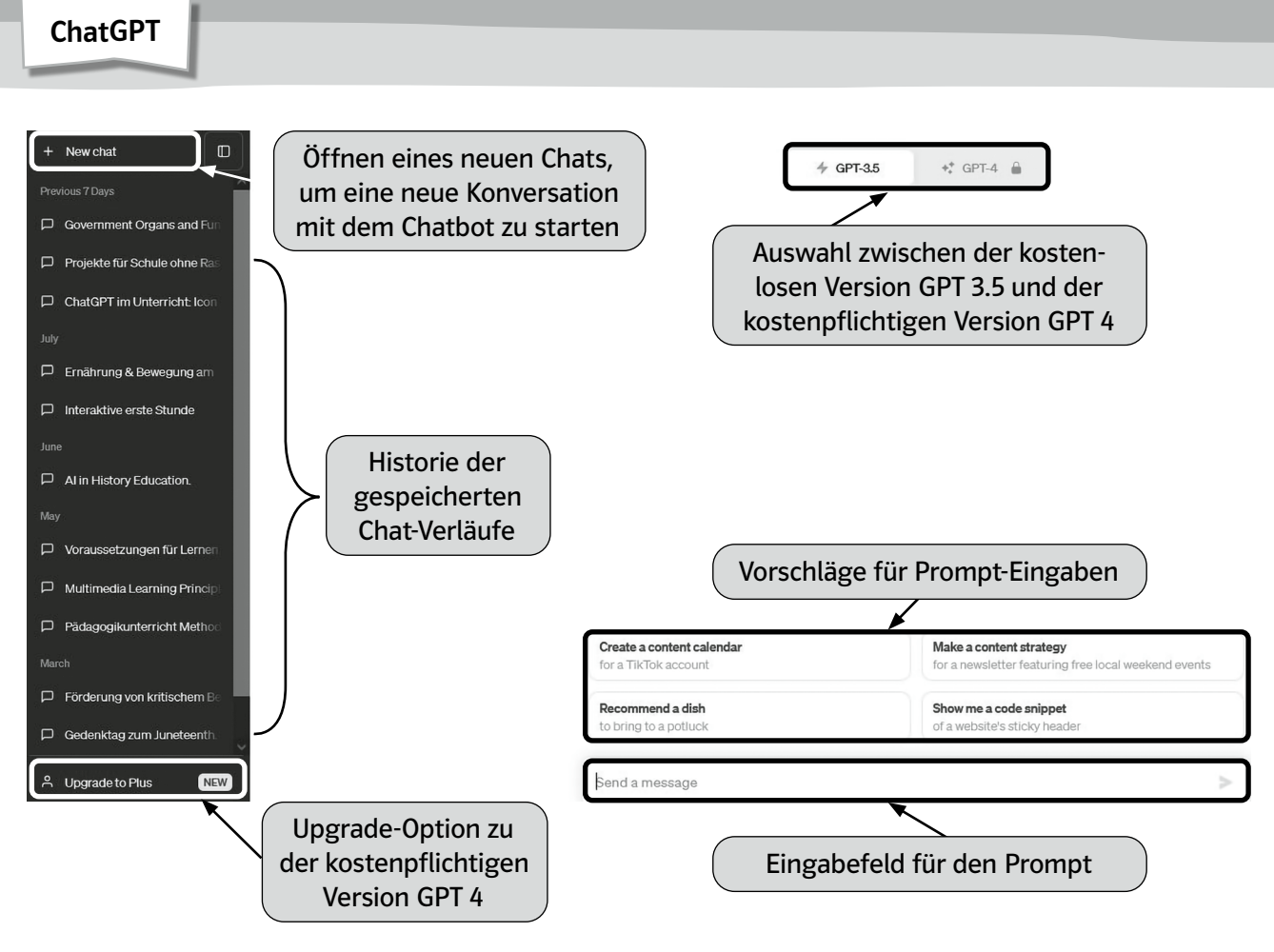

Quelle: [https://chat.openai.com/](https://chat.openai.com/ )

## Texte generieren

Um mithilfe von ChatGPT Texte zu generieren, gibt man in dem Feld "Send a message" einen Prompt (= Befehl) ein. Dieser Befehl sollte möglichst detailliert beschreiben, was von der KI erwartet wird. Es ist entscheidend, klare und präzise Anweisungen zu geben, denn je spezifischer die Eingabe und die Parameter sind, desto besser kann ChatGPT den gewünschten Text generieren. Hierfür empfiehlt es sich, den Kontext, das Thema und den Stil des gewünschten Textes anzugeben, um genauere Ergebnisse zu erzielen.

Beispiel: Für den Englischunterricht kann die Lehrperson ChatGPT nutzen, um einen Lückentext für die Schüler\*innen zum Thema unregelmäßige Verben im Simple Past zu erstellen. Die Anweisung sollte alle wichtigen Informationen enthalten, wie beispielsweise ein Textthema, die Anzahl der Lücken und welche Wortart eingesetzt werden soll. Außerdem kann der Befehl gegeben werden, dass auch die Lösungen für die einzelnen Lücken erstellt werden sollen. Den von ChatGPT generierten Text sollte die Lehrperson zunächst kontrollieren und ihn dann für die Schüler\*innen zur Bearbeitung ausdrucken.

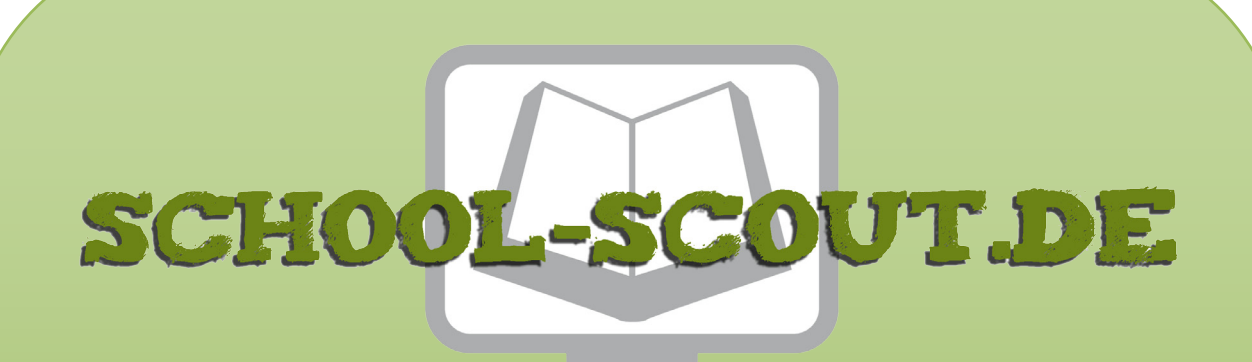

**Unterrichtsmaterialien in digitaler und in gedruckter Form**

# **Auszug aus:**

Die 15 besten KI-Tools für Schule und Unterricht (Künstliche Intelligenz)

**Das komplette Material finden Sie hier:**

[School-Scout.de](https://www.school-scout.de/85141-die-15-besten-ki-tools-fuer-schule-und-unterricht)

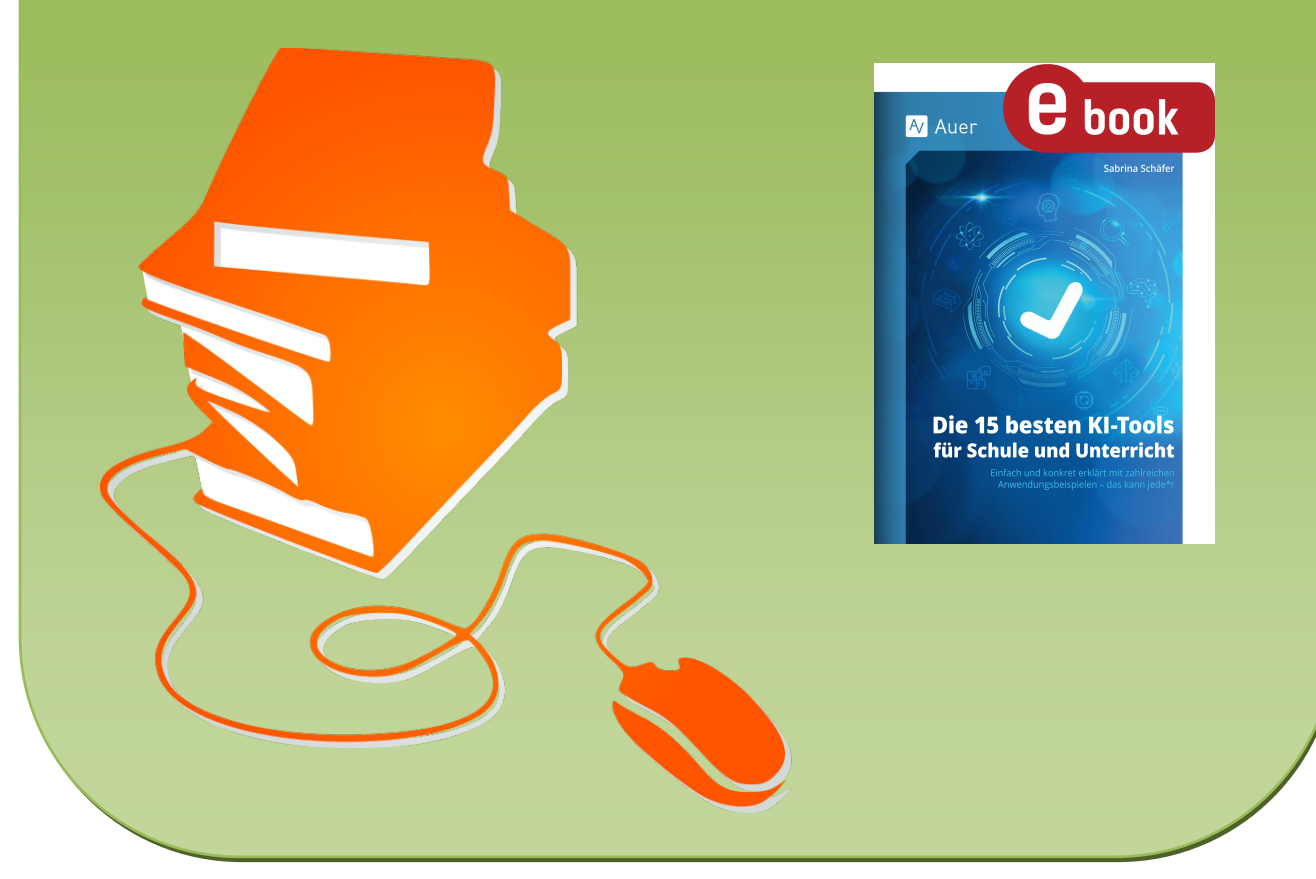

© Copyright school-scout.de / e-learning-academy AG – Urheberrechtshinweis (® erser Material-Vorschau sind Copyright school-scout.de / e-learning-academy AG – Urheberrechtshinweis<br>Iearning-academy AG. Wer diese Vorschause